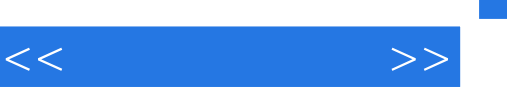

## , tushu007.com

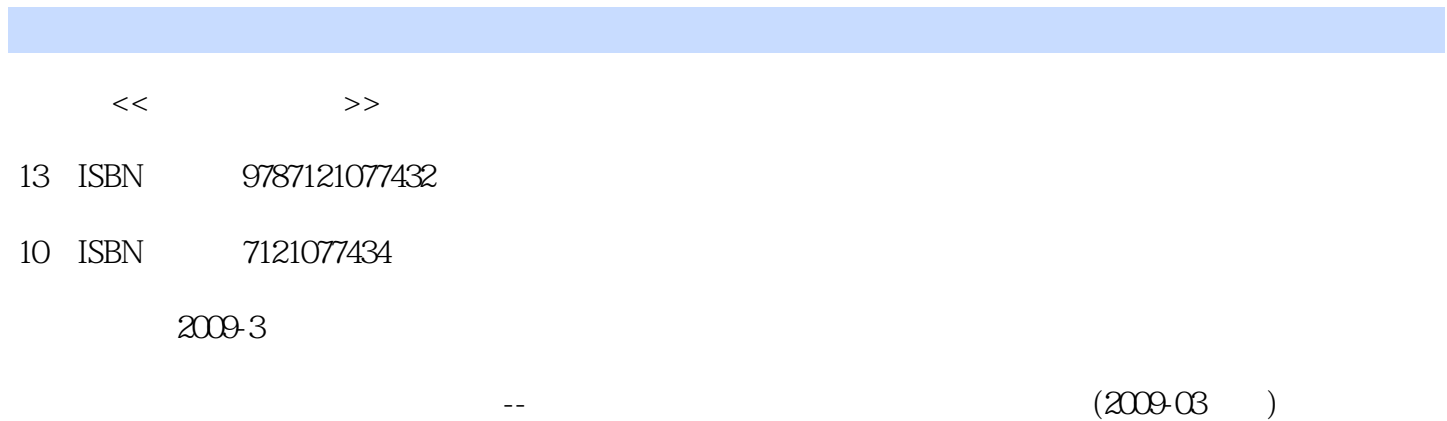

页数:327

PDF

http://www.tushu007.com

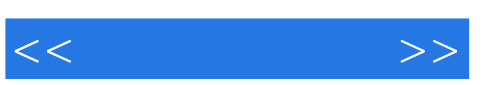

 $\frac{m}{\sqrt{2}}$ 

人称在这样的人或者人称作的电脑是一个主要的。在这样的地方,这样的是一个主要的模式。

 $\alpha$  and  $\alpha$   $\beta$  $\alpha$  w  $\alpha$  w  $\beta$ 

合理的教学体例:章前提出"本章要点"。  $n \leq a \leq a \leq b \leq a$  $,$ 

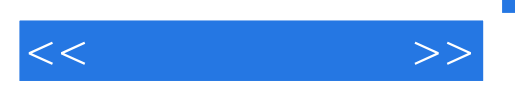

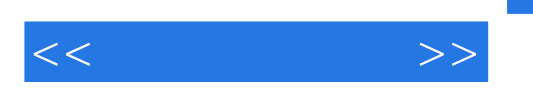

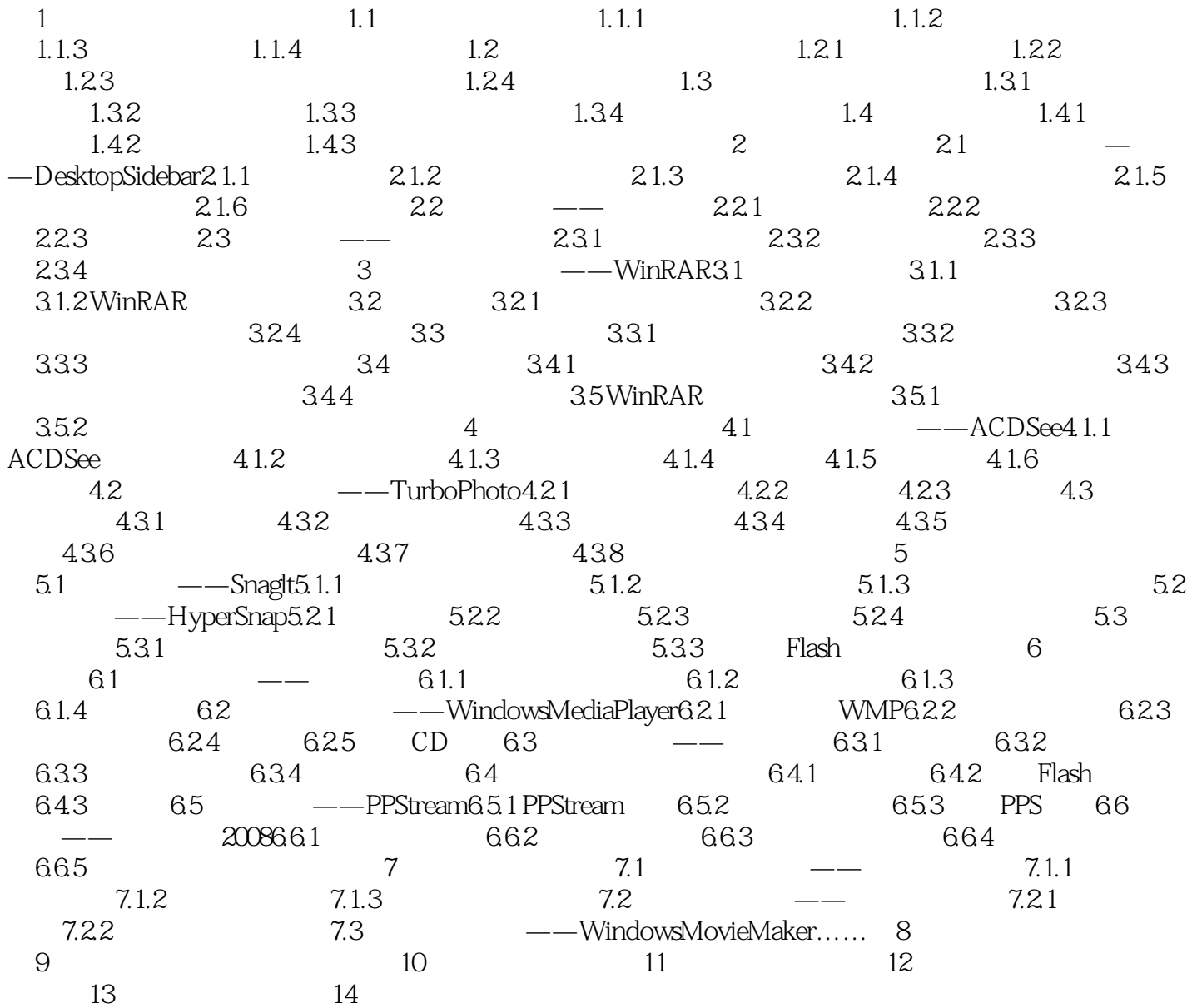

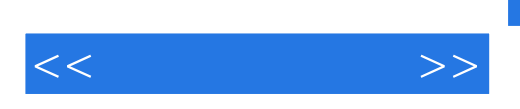

Office2007 AUtoCAD Photoshop

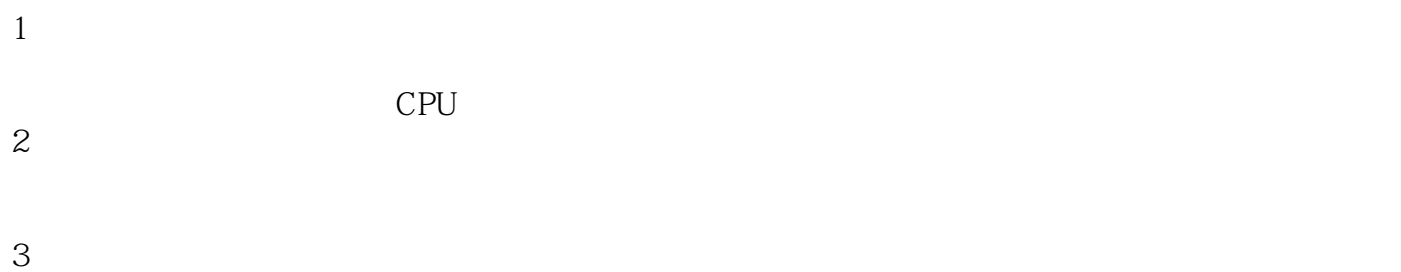

Internet

 $4\,$ 

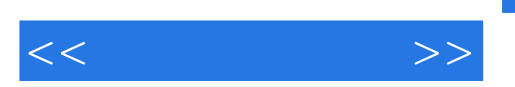

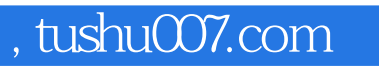

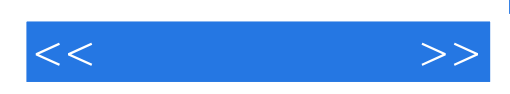

本站所提供下载的PDF图书仅提供预览和简介,请支持正版图书。

更多资源请访问:http://www.tushu007.com